## Programming Assignment: Electric Charges

Chapter 5: Linear Algebra and Probability for Computer Science Applications

Note: The assignment is long, but the code is actually very short; perhaps 20 lines in total. Suppose that A and B are electrically charged objects, located at points  ${\bf p}_A$  and  ${\bf p}_B$  with charges  $Q_A$  and  $Q_B$ . Then the force  $\vec{F}_A(B)$  that B exerts on A is the vector

$$
\vec{F}_A(B) = \frac{Q_A \cdot Q_B}{|\mathbf{p}_A - \mathbf{p}_B|^2} \cdot \frac{\mathbf{p}_A - \mathbf{p}_B}{|\mathbf{p}_A - \mathbf{p}_B|}
$$

In the above product, the first factor is the magnitude of the force, which is the product of the charges divided by the distance squared; the second factor is the direction of the force, which is the direction from  $B$  to  $A$ .

If there are several objects  $B_1 \ldots B_k$  exerting a force on A, then the total force on A is the sum of the forces:

$$
\vec{F}_A(\{B_1...B_k\}) = \sum_{i=1}^k \vec{F}_A(B_i)
$$

If the charge on A and the position of all the charges is fixed, then the net force is a linear function of vector of charges  $\langle \vec{Q} = Q_1 \dots Q_k \rangle$ .

For instance, in two dimensions, we could have the following situation, illustrated in the picture.

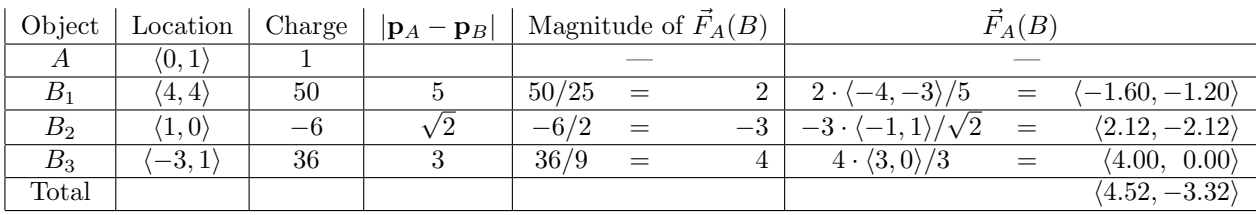

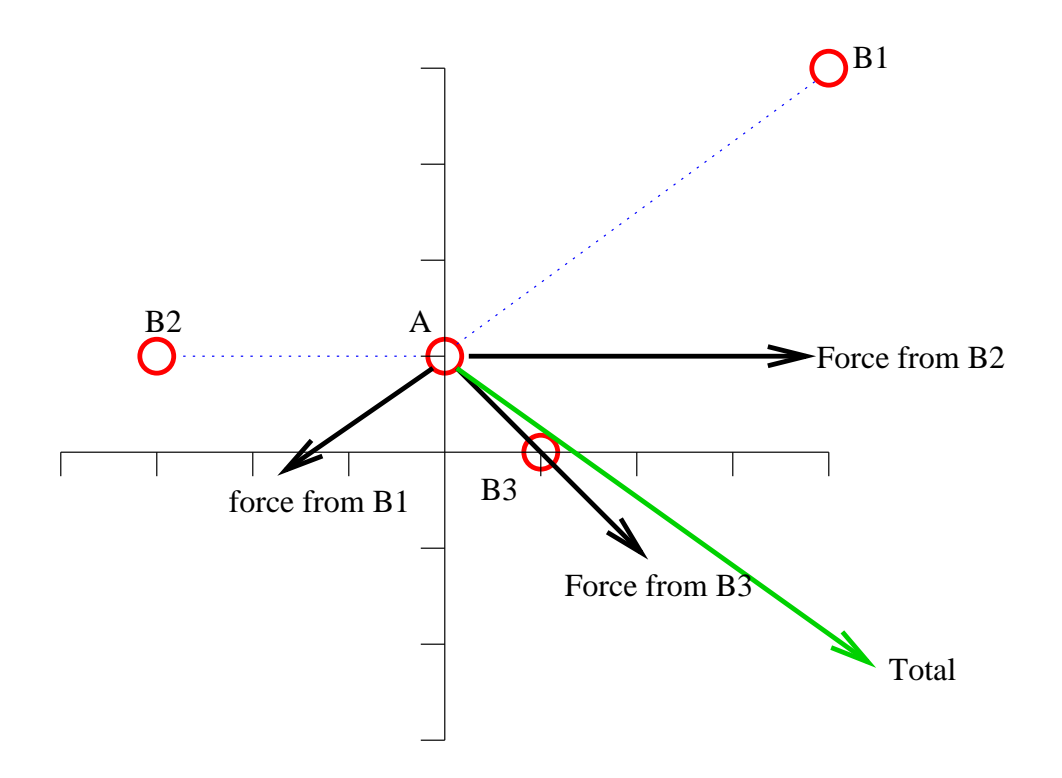

## Problem 1 (50 points)

Write a function function  $F = ForceMatrix(PA, PB)$  where

- $\bullet$  PA is a 2-dimensional column vector of the coordinates of object  $A$  of charge 1.
- PB is a  $2 \times k$  matrix, where the *i*th column, PB[:, i] is the coordinates of object  $B_i$ .
- F, the value returned is the  $2 \times k$  matrix with the property that for any vector of charges  $\vec{q}$ , the value  $\mathbf{F} \cdot \vec{\mathbf{Q}}$  is the net force on A.

For instance, in the above example, we could call

```
> PA = [0;1];
> PB = [4,1,-3; 4,0,1];
> F = ForceMatrix(PA,PB)
F =-0.0320 -0.3536 0.1111-0.0240 0.3536 0
> QB = [50; -6; 36];
> F*QB
ans =
   4.5213
  -3.3213
```
## Problem 2 (5 points)

Write the following two functions: function  $F = \text{TotalForce}(PA, PB, QB)$  and  $C = \text{PossibleChange}(PA, PB, TE)$ . In both of these PA, PB are the same as in problem 1. In NetForce, the input QB is a column vector of the charges on B and the value returned F is the total force on A, a column vector. In PossibleCharge, TF is the total force as a column vector and the value returned  $C$  is a possible charge vector that would give rise to that force. If there are  $k > 2$  then there are multiple possible answers but your code only has to return one of these. For example, using the same values of PA,PB,QB we could write,

```
> F = TotalForce(PA,PB,QB)
F =4.5213
   -3.3213
> C = PossibleCharge(PA,PB,F)
         \Omega-9.3941
   10.8000
>> TotalForce(PA,PB,C)
ans =
    4.5213
   -3.3213
```
Having done problem 1, each of these functions should consist of one quite simple line of MATLAB. The code for TotalForce should always work, unless A is at the same position as one of the  $B_i$ 's. The code for PossibleCharge may fail in exceptional cases, such as your solution to problem 3.C of problem set 2.

## Problem 3 (45 points)

Suppose as before there are k fixed charges  $B_1 \ldots B_k$  in the plane. You know the locations, but not the value of the charges, and you want to find out the value of the charges. A way to do this is as follows: You take an object  $A$  with charge 1, you put it at various points in the plane, and you measure the net force on it.

```
Write a function function C = FindCharges(PA, PB, TF) where
```
- PA is a  $2 \times w$  matrix, where the *i*th column, PA $[:,i]$  is the coordinates of the *i*th placement of the test charge  $A$ . The dimension  $w$  is the number of different placements you try.
- PB is the locations of the charges  $B_1 \ldots B_k$ , as above.
- F is a  $2 \times q$  matrix, where the *i*th column **F[:,i]** is the total force on A in its *i*th placement.
- The value returned C is the k-dimensional column vector of charges on the  $B_i$ .

Hint: Look up the Matlab reshape function.

For instance, in the above example, we could call

```
> PA = [0,2;1,0];
> PB = [4,1,-3; 4,0,1];
> TF(:,1) = TotalForce(PA(:,1), PB, QB);> TF(:,2) = TotalForce(PA(:,2), PB, QB);> C = FindCharges(PA,PB,TF)
C =50.0000
   -6.0000
   36.0000
```